## HUSKESEDDEL **GENVEJSTASTER**

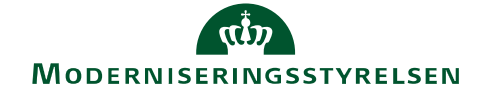

Her følger en oversigt over genvejstaster i RejsUd. Bemærk at genvejstasterne kun virker fra udvalgte skærmbilleder.

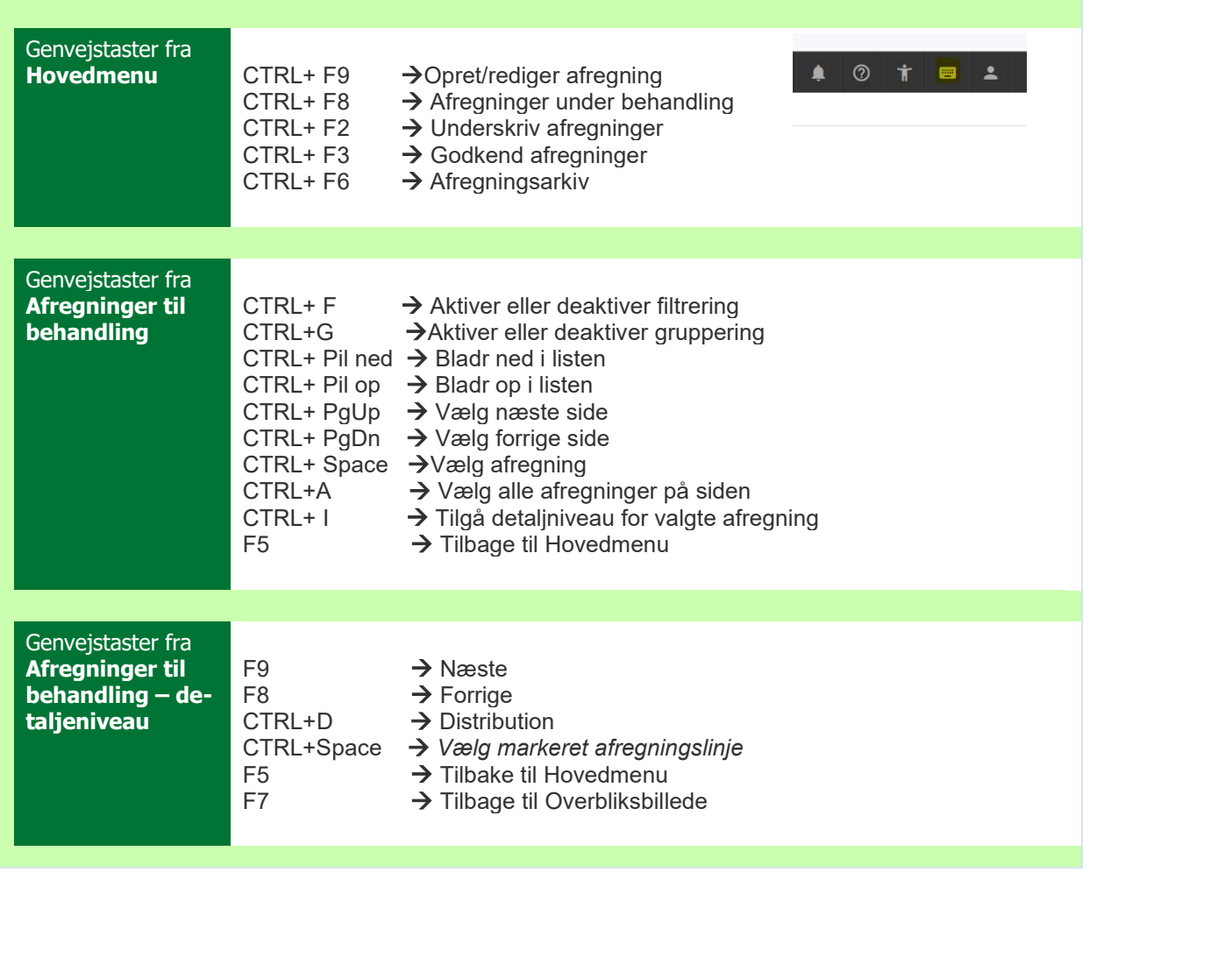